## תרגיל 8# בקורס תוכנה 1 (IO(

כתוב תוכנית בשם MyShell הקוראת שורת פקודה מהמשתמש ופועלת בהתאם. רשימת הפקודות הנתמכות הן:

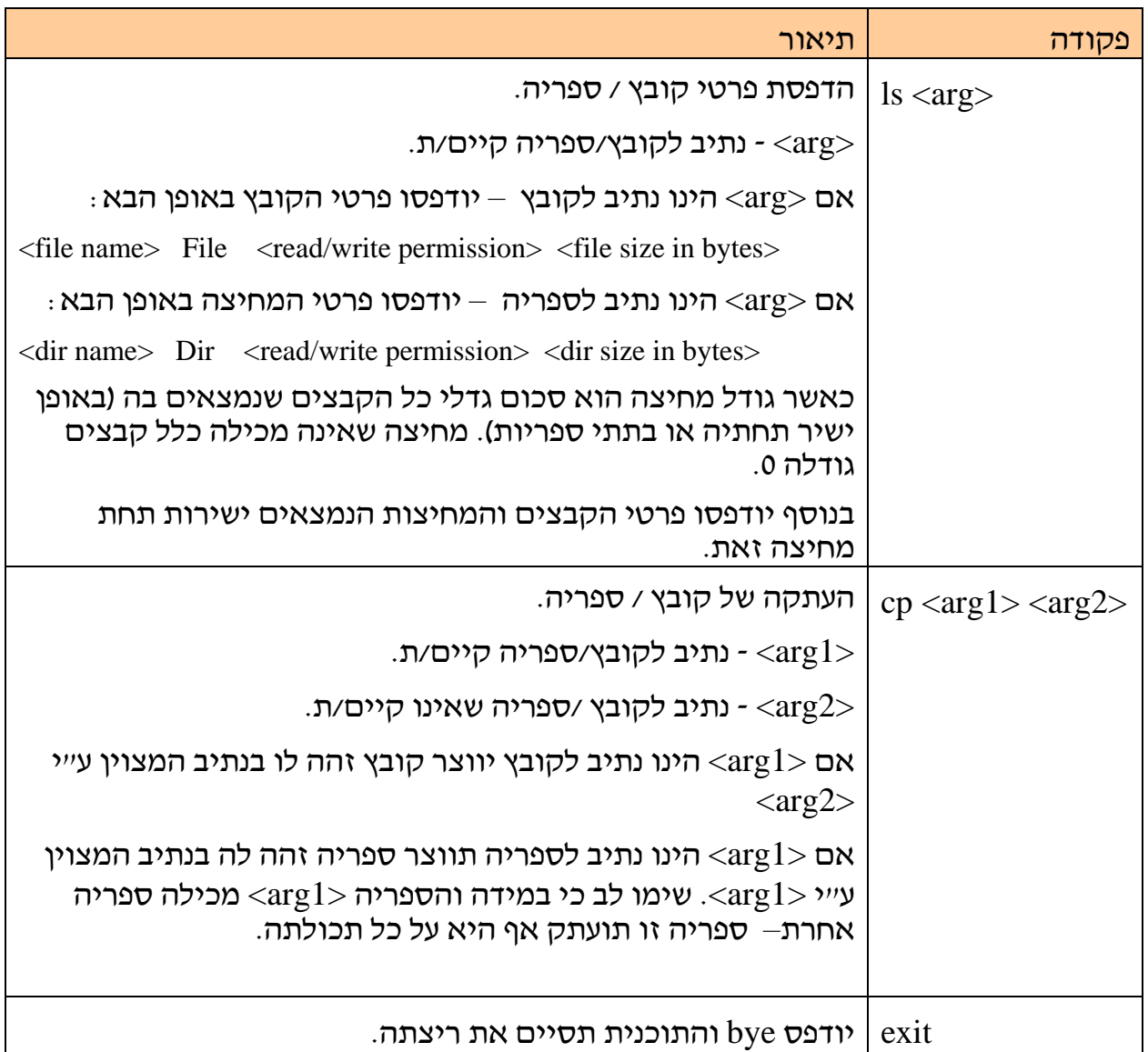

עבור כל פקודה לא חוקית (כגון שם פקודה לא חוקי, מספר פרמטרים לא תקין) – תודפס הודעה למשתמש המפרטת את מבנה הפקודות החוקיות.

במידה ומתרחשת שגיאה כלשהי במהלך הרצת פקודה (למשל,הארגומנט שניתן ל- ls אינו נתיב לקובץ או ספריה קיימים) – יש להודיע הודעת שגיאה למשתמש, ידידותית במידת הניתן.

## להלן דוגמא להרצת התוכנית MyShell:

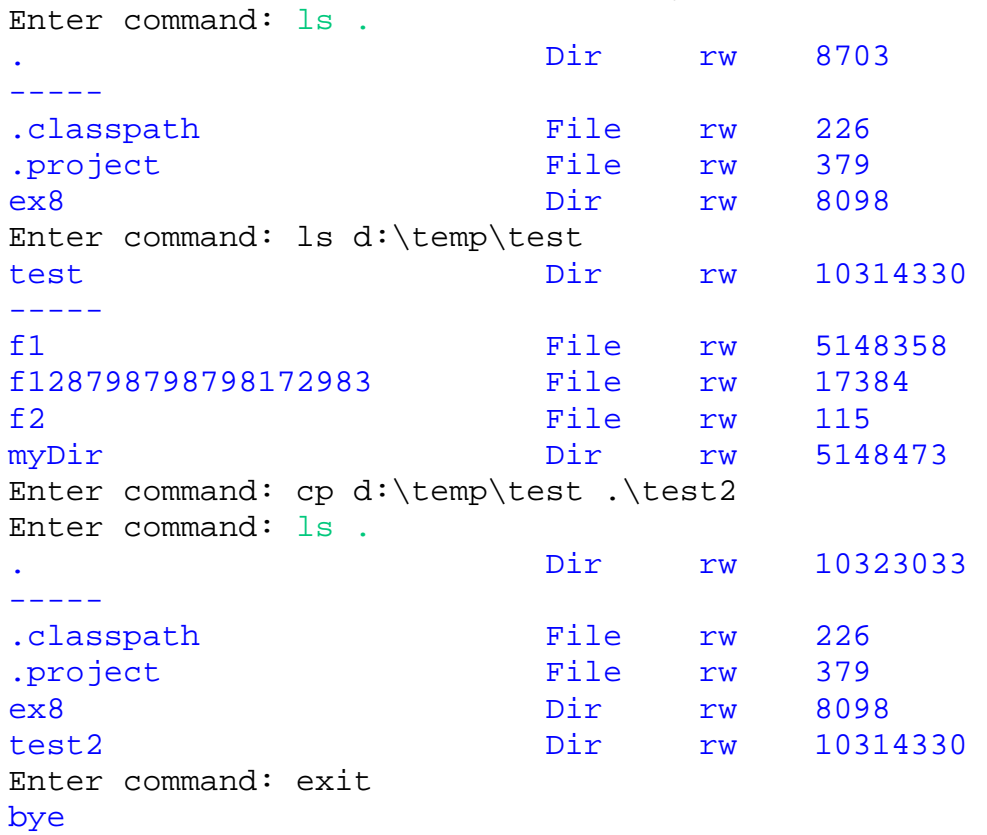

## **הוראות הגשה:**

- .1 קראו בעיון את קובץ נוהלי הגשת התרגילים אשר נמצא באתר הקורס.
- .2 הגשת התרגיל (כקובץ zip המכיל את קבצי ה-java. של התכניות שהתבקשת לכתוב) תעשה ע"י המערכת VirtualTAU (http://virtual.tau.ac.il) עד ליום חמישי 10.05.2007 בחצות. http://virtual2002.tau.ac.il/upload/misc/main1.html-ב ישנם במערכת שימוש הוראות
	- 1.05.2007 במו כן, יש לשים תדפיס של קבצי ה-java. בתא הדואר של בודק התרגילים עד יום ראשון<br>13.05.2007 בחצות. יש לציין שם מלא ות׳׳ז.